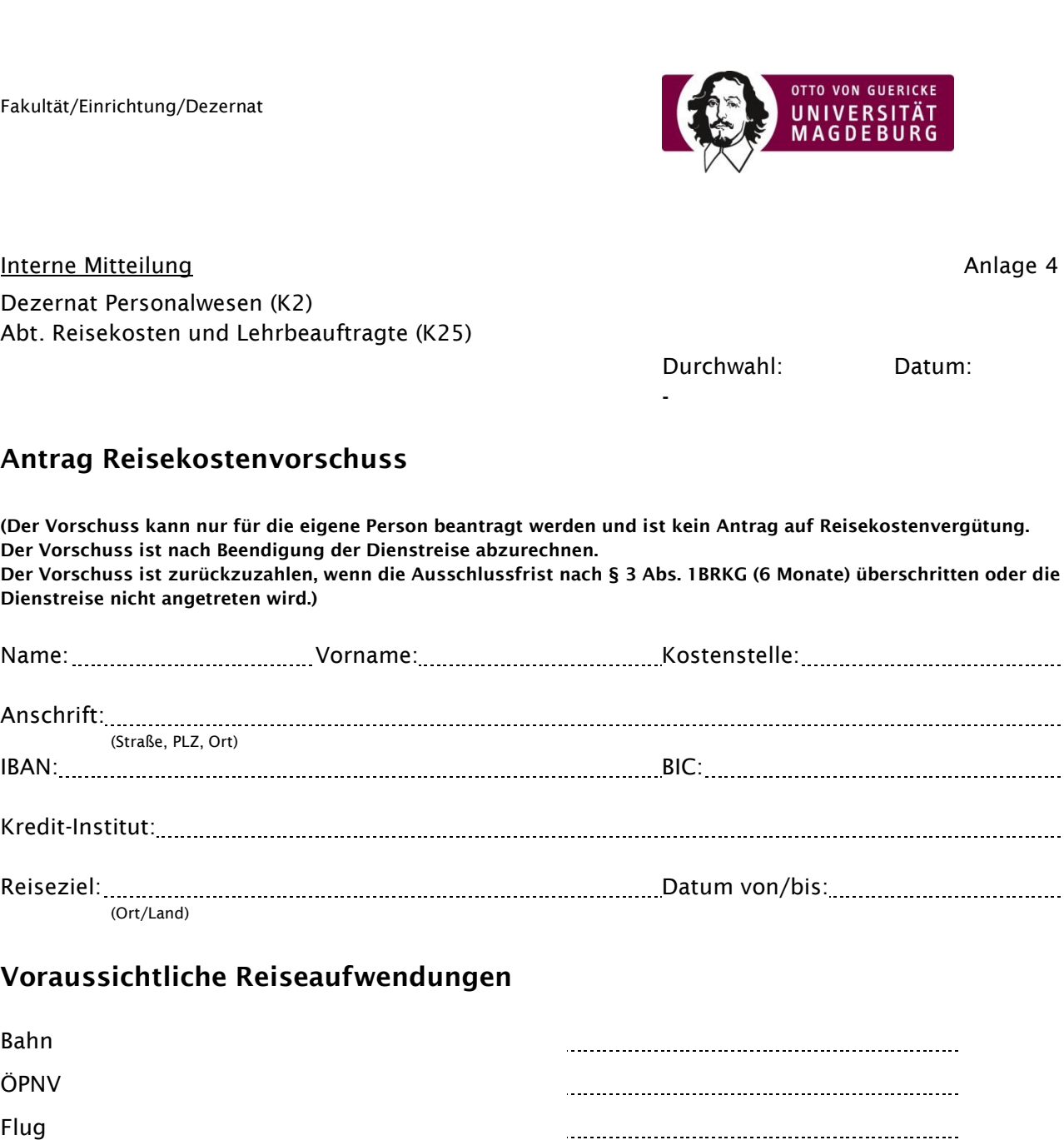

Teilnahmegebühren/Tagungskosten

Übernachtungskosten

Tagegeld

 $\Box$ 

Sonstiges

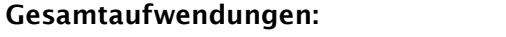

## **Zu zahlender Vorschuss:**  (max. 80% der Gesamtaufwendungen, min. 200,00€)

Version 09052017

Version 09052017

Ort Datum Datum Datum Unterschrift Antragsteller

 $0,00 \in$ 

 $0,00 \in$ 

**(Kopie des genehmigten DR-Antrages ist beizufügen)** 

<u>. . . . . . . .</u>

للمستنبذ

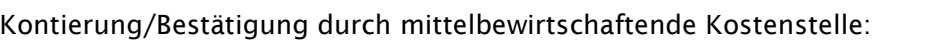

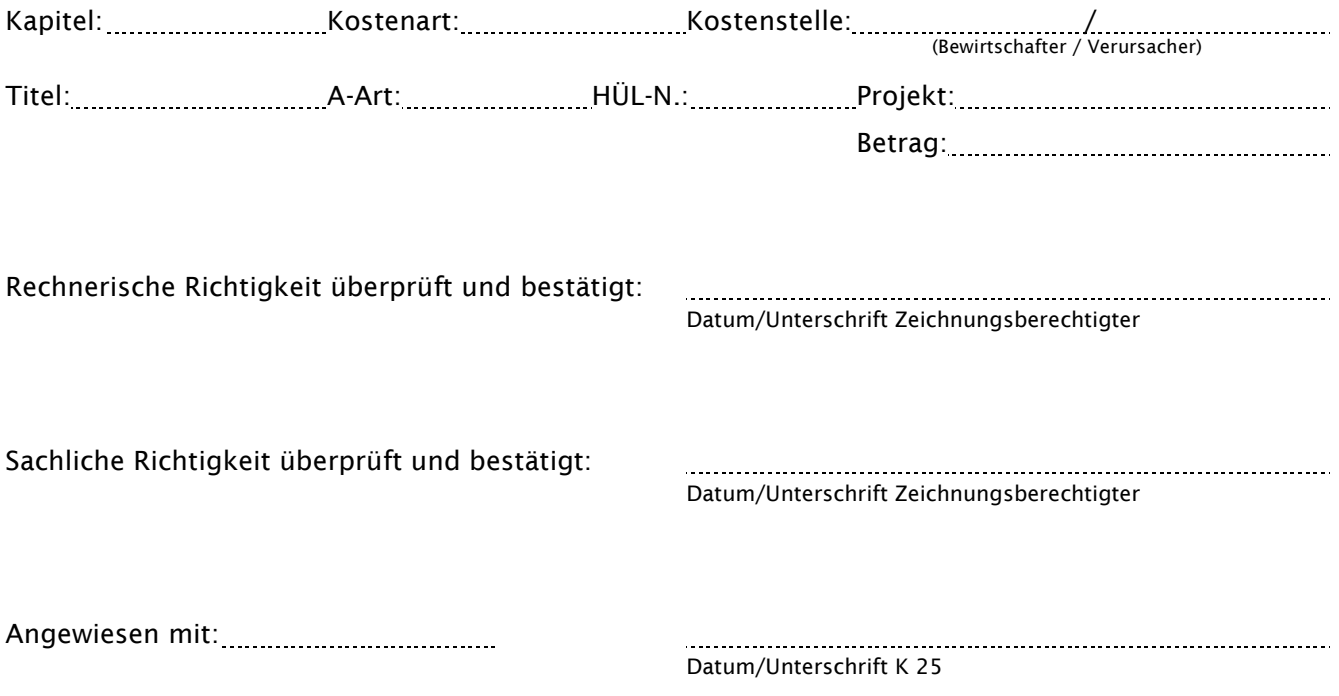